Комитет образования и науки Курской области

Областное бюджетное профессиональное образовательное учреждение «Курский электромеханический техникум»

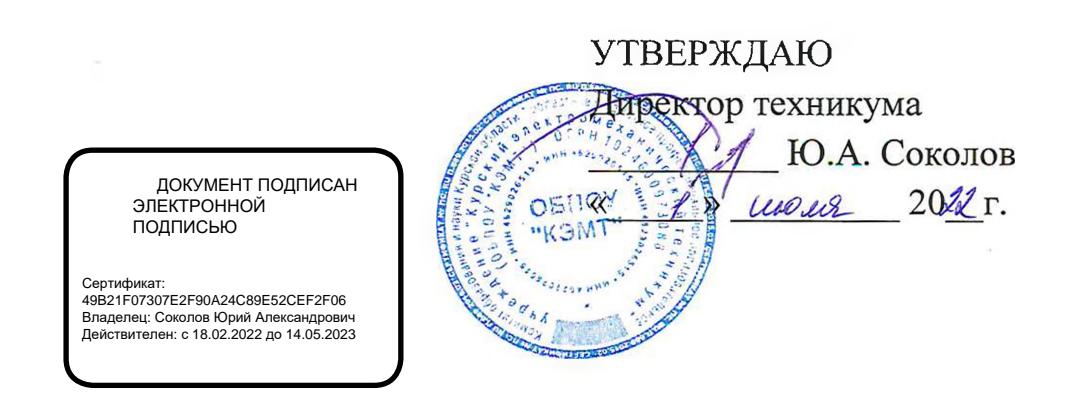

## **РАБОЧАЯ ПРОГРАММА УЧЕБНОЙ ДИСЦИПЛИНЫ ОП.01 ИНЖЕНЕРНАЯ ГРАФИКА**

для специальности

15.02.13 Техническое обслуживание и ремонт систем вентиляции и кондиционирования  $P_{\rm{max}} \sim 10^{-10}$ 

Форма обучения \_\_\_\_\_\_\_\_ очная

 $\label{eq:1.1} \lim \frac{1}{\lambda_1} \frac{m}{\lambda_1} \leq \frac{1}{\lambda_1} \qquad \text{as} \qquad \lambda_1 \leq \frac{1}{\lambda_1} \leq \frac{1}{\lambda_1} \leq \frac{1}{\lambda_1} \leq \frac{1}{\lambda_1} \leq \frac{1}{\lambda_1} \leq \frac{1}{\lambda_1} \leq \frac{1}{\lambda_1} \leq \frac{1}{\lambda_1} \leq \frac{1}{\lambda_1} \leq \frac{1}{\lambda_1} \leq \frac{1}{\lambda_1} \leq \frac{1}{\lambda_1} \leq \frac$ of the pro- $X = -1 - 1$ 

2022

Рабочая программа разработана в соответствии с Федеральным государственным образовательным стандартом среднего профессионального образования по специальности 15.02.13 Техническое обслуживание и ремонт систем вентиляции и кондиционирования, утвержденным приказом Министерства образования и науки РФ от 9 декабря 2016г. № 1562.

Разработчик: преподаватель высшей квалификационной категории

Л.В. Беляева

Рабочая программа рассмотрена и одобрена на заседании П(Ц)К преподавателей профессионального цикла по направлению подготовки Технологии и сервис, протокол № 10 от «29» *League* 2022 г.

Председатель П(Ц)К Л.Н. Борзенкова

Рабочая программа рассмотрена и одобрена на заседании методического совета, протокол № 10 от « $29$ » *шерки* 2022г.

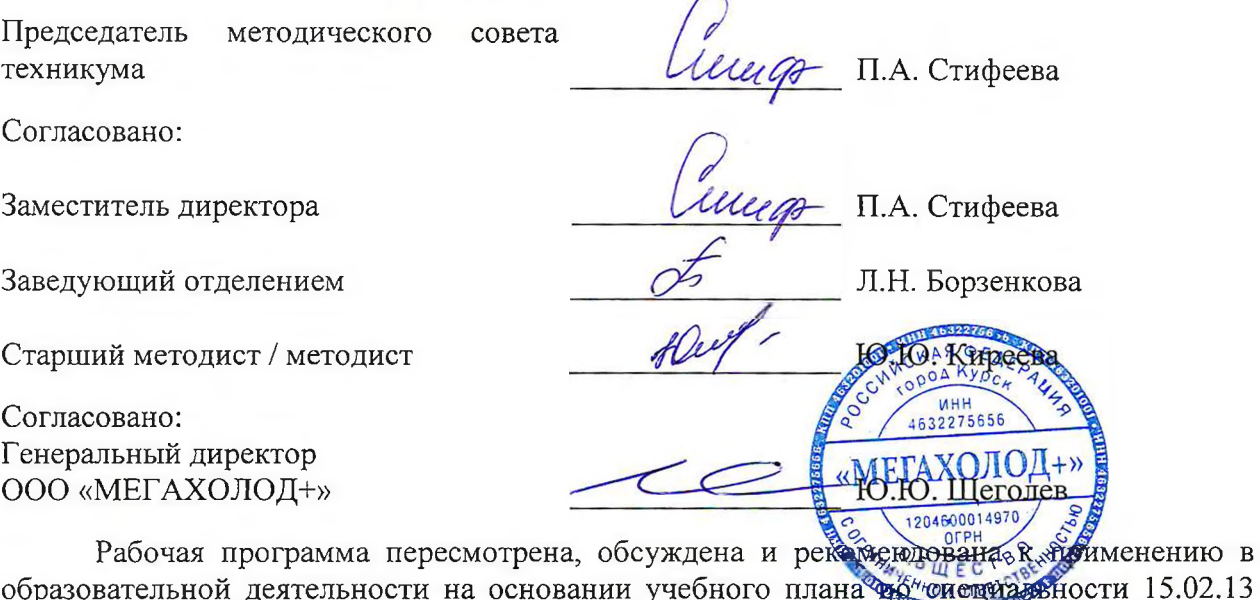

образовательной деятельности на основании учебного плана<sup>фи</sup>фиемира вности 15.02.13 Техническое обслуживание и ремонт систем вентиляции и кондиционирования, одобренного педагогическим советом техникума, протокол № \_\_\_\_ от «\_\_\_ »\_\_\_\_\_\_\_\_\_\_\_\_20\_\_ г., на заседании П(Ц)К, протокол № \_\_\_ от « » 20 г.

Председатель П(Ц)К  $\overline{\phantom{a_{\mathrm{min}}}}$ 

(подпись) (И.о. Фамилия)

Рабочая программа пересмотрена, обсуждена и рекомендована к применению в образовательной деятельности на основании учебного плана по специальности 15.02.13 Техническое обслуживание и ремонт систем вентиляции и кондиционирования, одобренного педагогическим советом техникума, протокол № \_\_\_ от  $\frac{m}{20}$  г., на заседании П(Ц)К, протокол №  $\frac{m}{20}$  от «  $\rightarrow$  20  $\rightarrow$  20

Председатель П(Ц)К

подпись) (И.О. Фамилия)

# **СОДЕРЖАНИЕ**

 $\sim$ 

 $\langle \cdot \rangle$ 

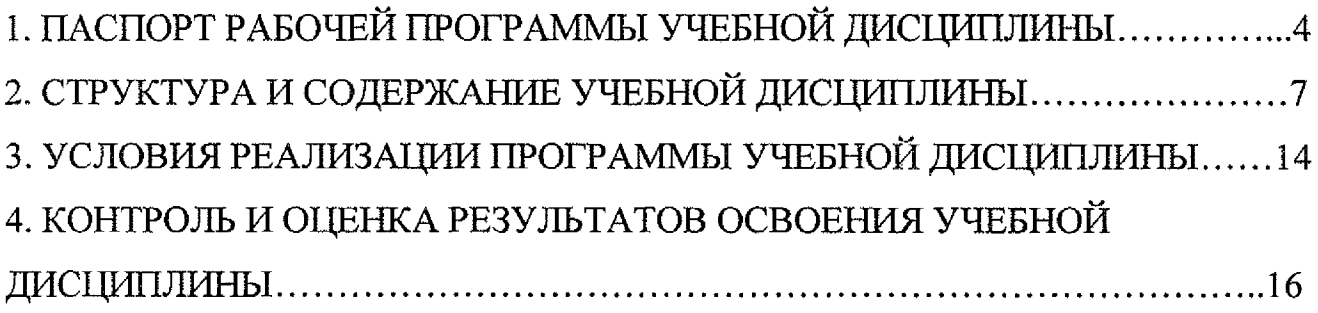

## <span id="page-3-0"></span>**1 ПАСПОРТ РАБОЧЕЙ ПРОГРАММЫ УЧЕБНОЙ ДИСЦИПЛИНЫ ОП.01 Инженерная графика**

#### **1.1 Область применения программы**

Рабочая программа учебной дисциплины ОП.01 Инженерная графика по специальности 15.02ЛЗ Техническое обслуживание и ремонт систем вентиляции и кондиционирования (очная форма обучения), входящей в состав укрупненной группы специальностей 15.00.00 Машиностроение, разработана в соответствии с Федеральным государственным образовательным стандартом, утвержденным приказом Министерства образования и науки РФ от 09.12.2016 №1562 по специальности 15.02.13 Техническое обслуживание и ремонт систем вентиляции и кондиционирования и с учетом примерной основной образовательной программы, утвержденной 04.04.2017 г., регистрационный номер 15.02.13 -170404, а также на основе рекомендаций социального партнера ООО «Мегахолод».

**1.2 Место учебной дисциплины в структуре программы подготовки специалистов среднего звена:** дисциплина входит в общепрофессиональный цикл

#### **1.3 Планируемые результаты освоения учебной дисциплины:**

В рамках программы учебной дисциплины обучающимися осваиваются **знания:**

31 - законы, методы и приемы проекционного черчения;

32 - требования государственных стандартов единой системы конструкторской документации и системы проектной документации для строительства по оформлению и составлению строительных чертежей;

33 - технологию выполнения чертежей с использованием системы автоматического проектирования.

#### **умения:**

У1 - пользоваться нормативной документацией при решении задач по составлению строительных и специальных чертежей;

У2 - выполнять строительные и специальные чертежи в ручной и машинной графике;

УЗ - выполнять эскизы;

У4 - читать чертежи,

У5 - выполнять электрические и функциональные схемы систем вентиляции и кондиционирования.

В результате освоения дисциплины у студентов будут формироваться следующими общие (ОК) и профессиональные (ПК) компетенции:

- OK I Выбирать способы решения задач профессиональной деятельности, применительно к различным контекстам
- ОК 2 Осуществлять поиск, анализ и интерпретацию информации, необходимой для выполнения задач профессиональной деятельности
- ОК 3 Планировать и реализовывать собственное профессиональное и личностное развитие
- ОК 4 Работать в коллективе и команде, эффективно взаимодействовать с коллегами, руководством, клиентами
- ОК 5 Осуществлять устную и письменную коммуникацию на государственном языке с учетом особенностей социального и культурного контекста
- ОК 6 Проявлять гражданско-патриотическую позицию, демонстрировать осознанное поведение на основе традиционных общечеловеческих ценностей
- ОК 7 Содействовать сохранению окружающей среды, ресурсосбережению, эффективно действовать в чрезвычайных ситуациях
- ОК 9 Использовать информационные технологии в профессиональной деятельности
- ОК 10 Пользоваться профессиональной документацией на государственном и иностранном языках.
- OK 11 Планировать предпринимательскую деятельность в профессиональной сфере
- ПК 1.1 Производить отключение оборудования систем вентиляции и кондиционирования от инженерных систем
- ПК 1.2 Проводить регламентные работы по техническому обслуживанию систем вентиляции и кондиционирования в соответствии с документацией завода-изготовителя
- ПК 1.3 Выполнять работы по консервированию и расконсервированию систем вентиляции и кондиционирования
- ПК 2.1 Выполнять укрупнённую разборку и сборку основного оборудования, монтажных узлов и блоков
- ПК 2.2 Проводить диагностику отдельных элементов, узлов и блоков систем вентиляции и кондиционирования
- ПК 2.3 Выполнять наладку систем вентиляции и кондиционирования после ремонта
- ПК 3.1 Определять порядок проведения работ по техническому

обслуживанию и ремонту систем вентиляции и кондиционирования

- ПК 3.2 Определять перечень необходимых для проведения работ расходных материалов, инструментов, контрольно-измерительных приборов
- ПК 3.3 Определять трудоемкость и длительность работ по техническому обслуживанию и ремонту систем вентиляции и кондиционирования
- ПК 3.4 Разрабатывать сопутствующую техническую документацию при проведении работ по техническому обслуживанию и ремонту систем вентиляции и кондиционирования
- ПК 3.5 Организовывать и контролировать выполнение работ по техническому обслуживанию и ремонту систем вентиляции и кондиционирования силами подчиненных

# **2. СТРУКТУРА И СОДЕРЖАНИЕ УЧЕБНОЙ ДИСЦИПЛИНЫ**

# **2.1 Объем учебной дисциплины и виды учебной работы**

 $\hat{\mathbf{r}}$ 

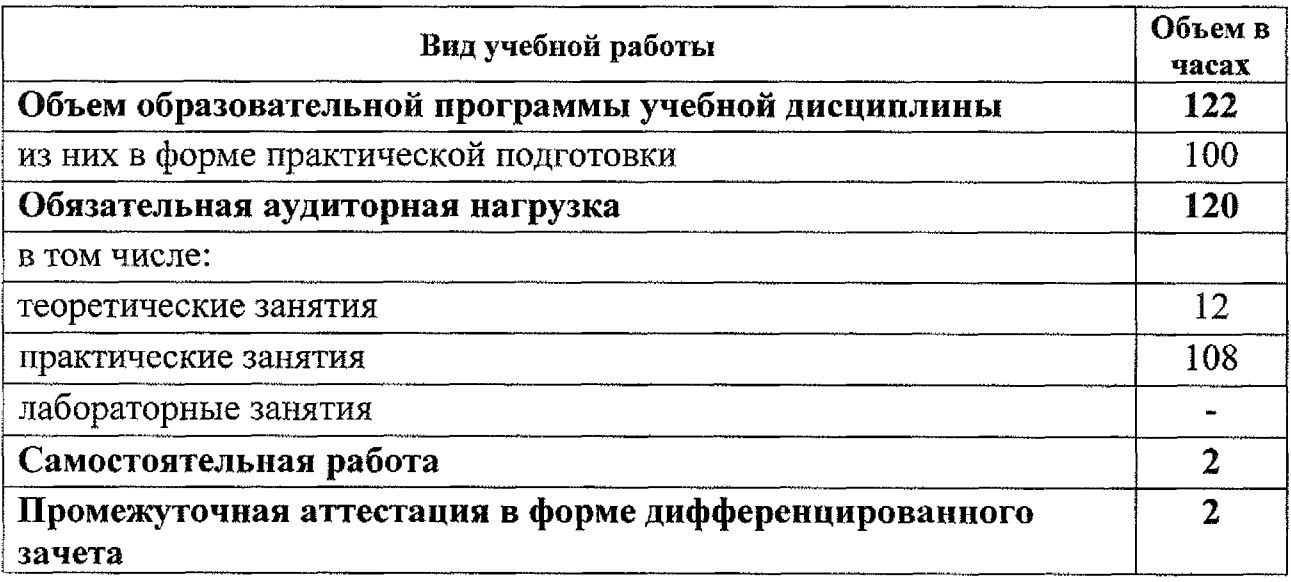

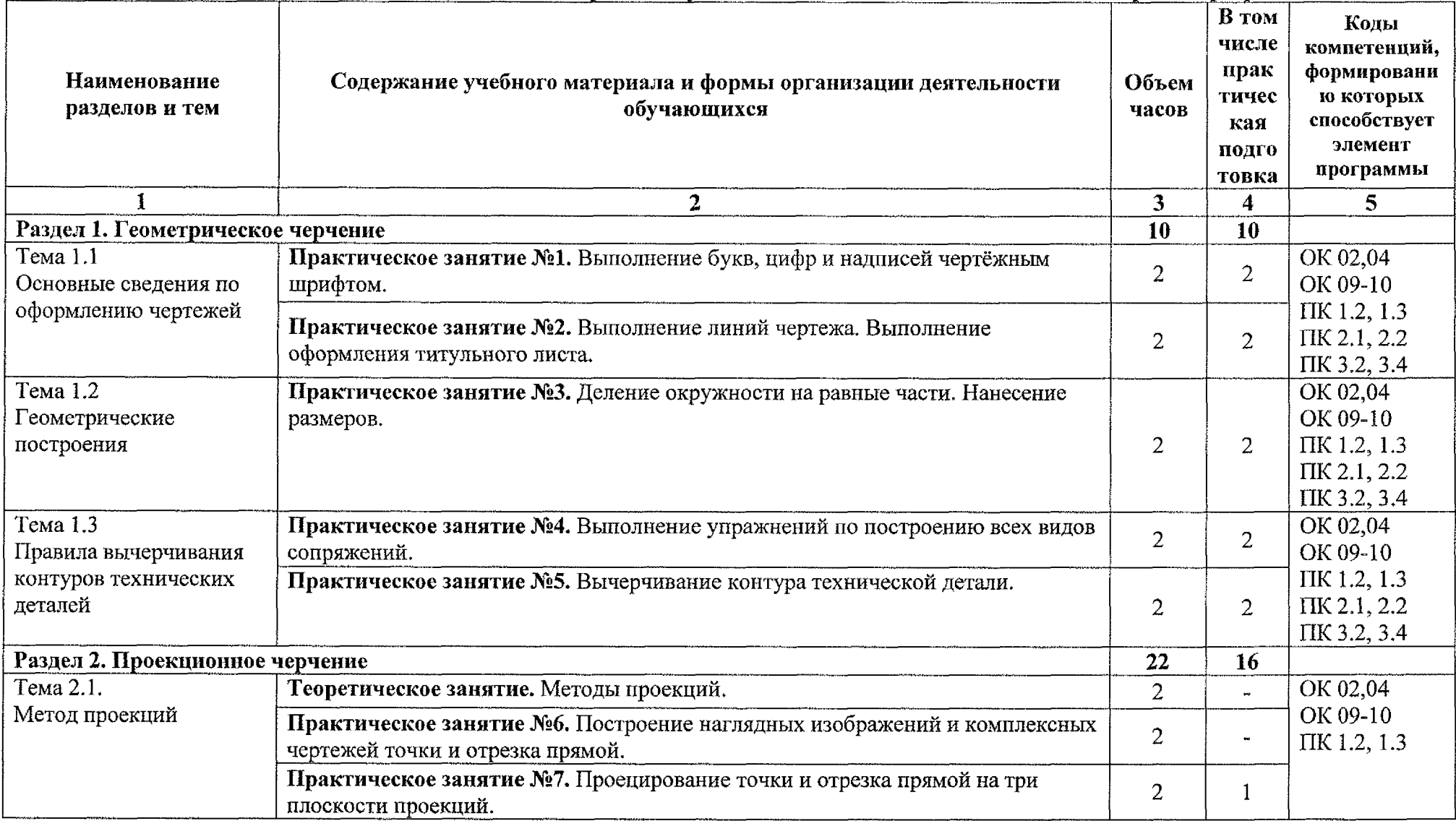

# 2.2 Тематический план и содержание учебной дисциплины ОП.01 Инженерная графика

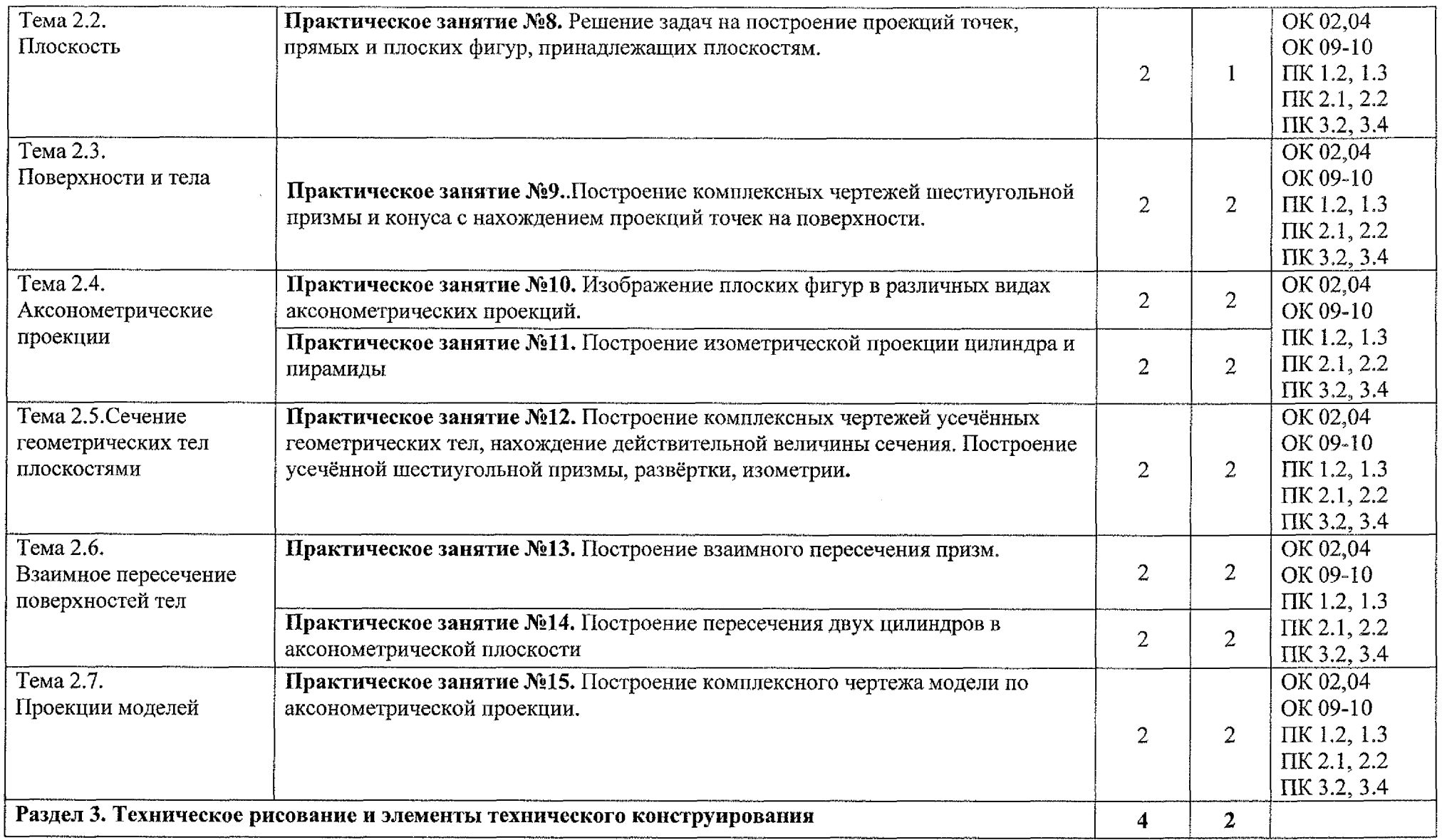

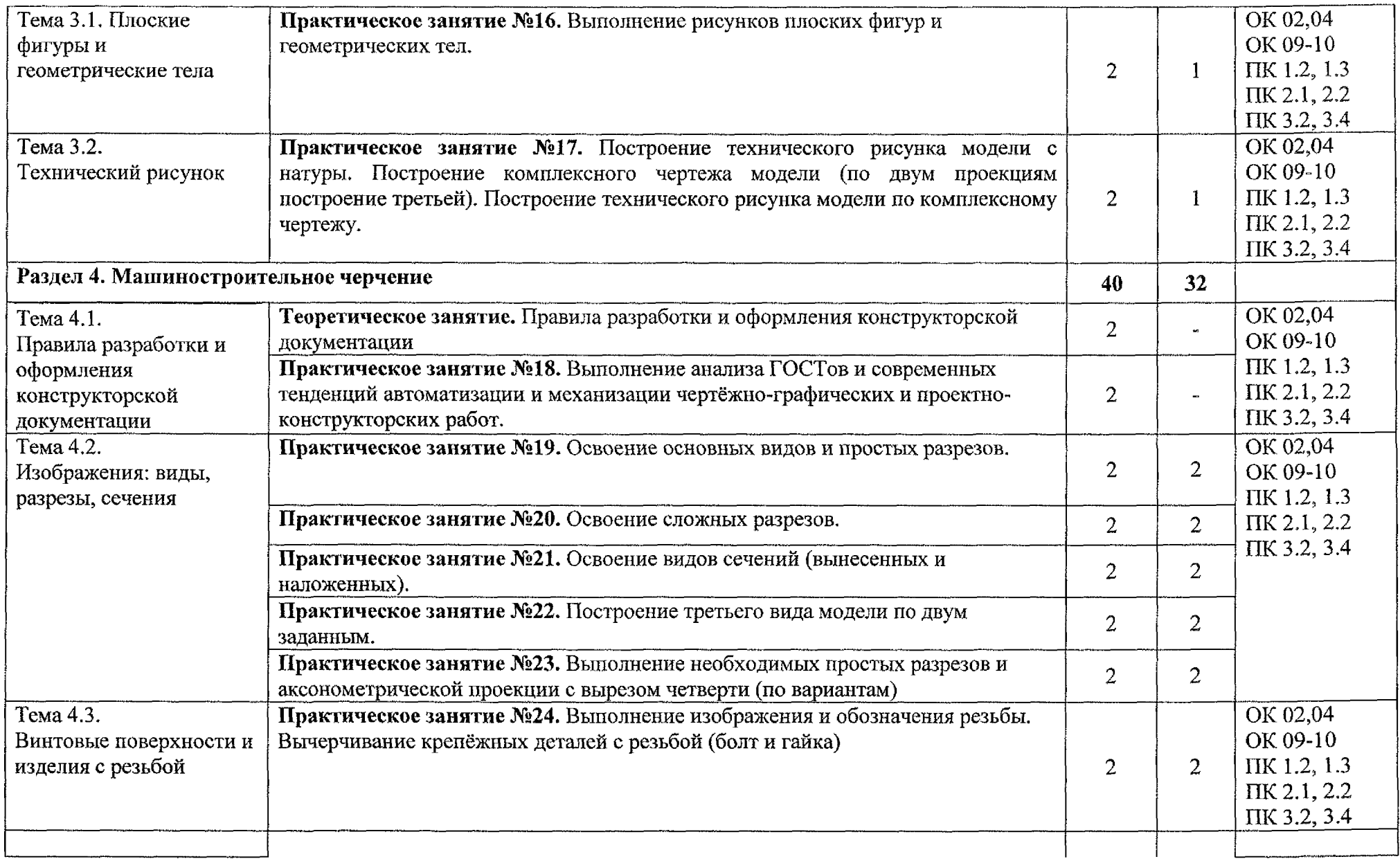

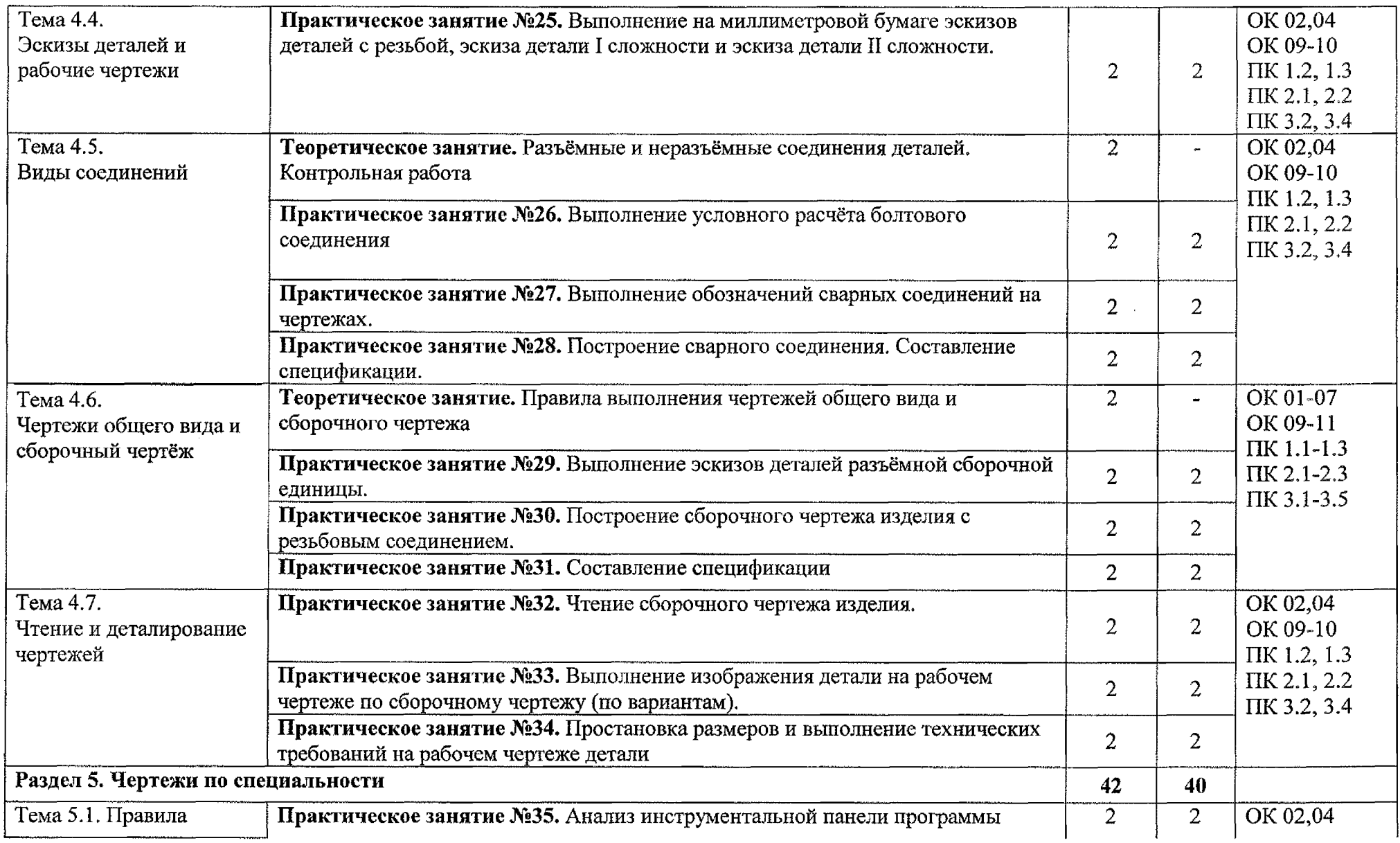

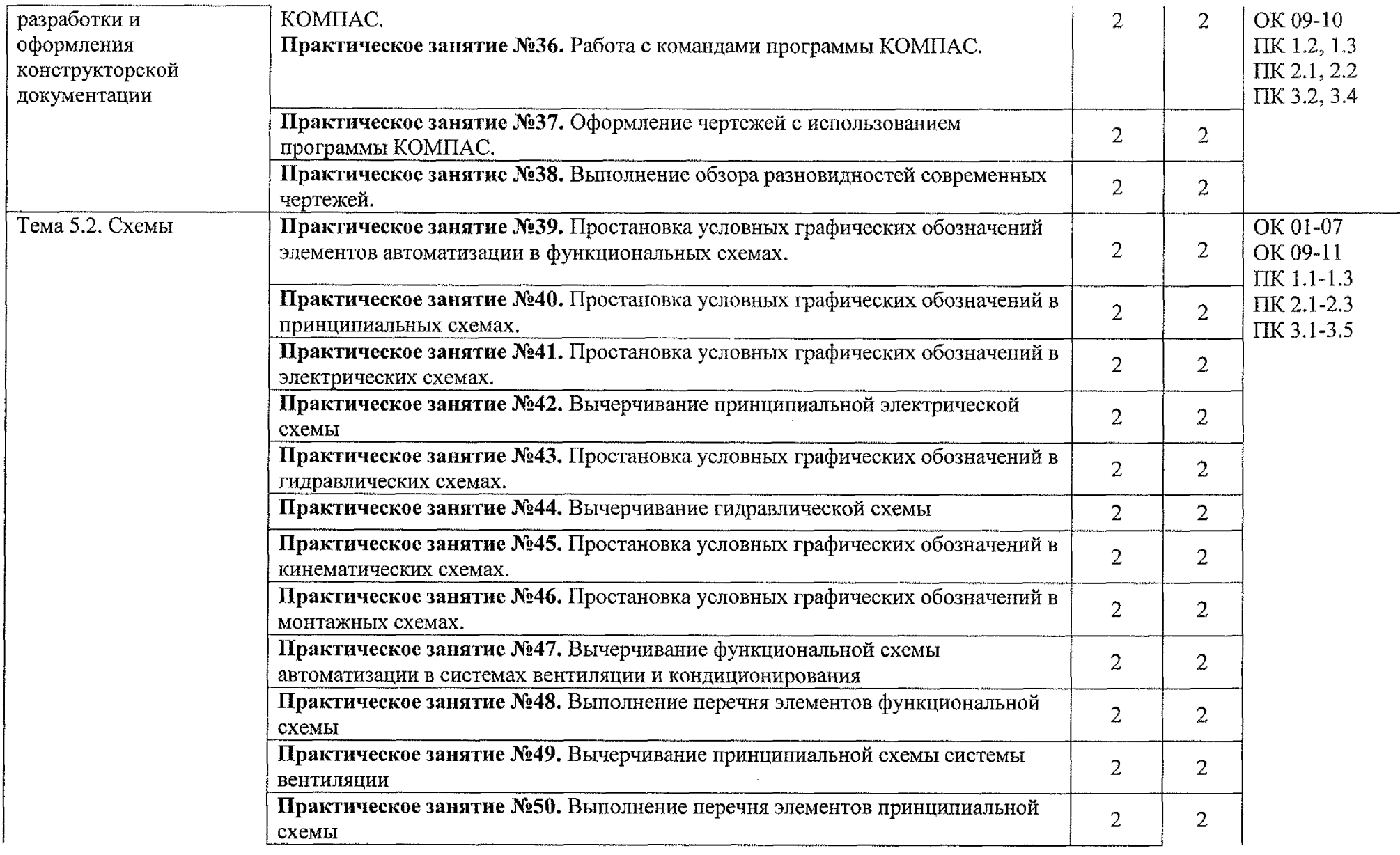

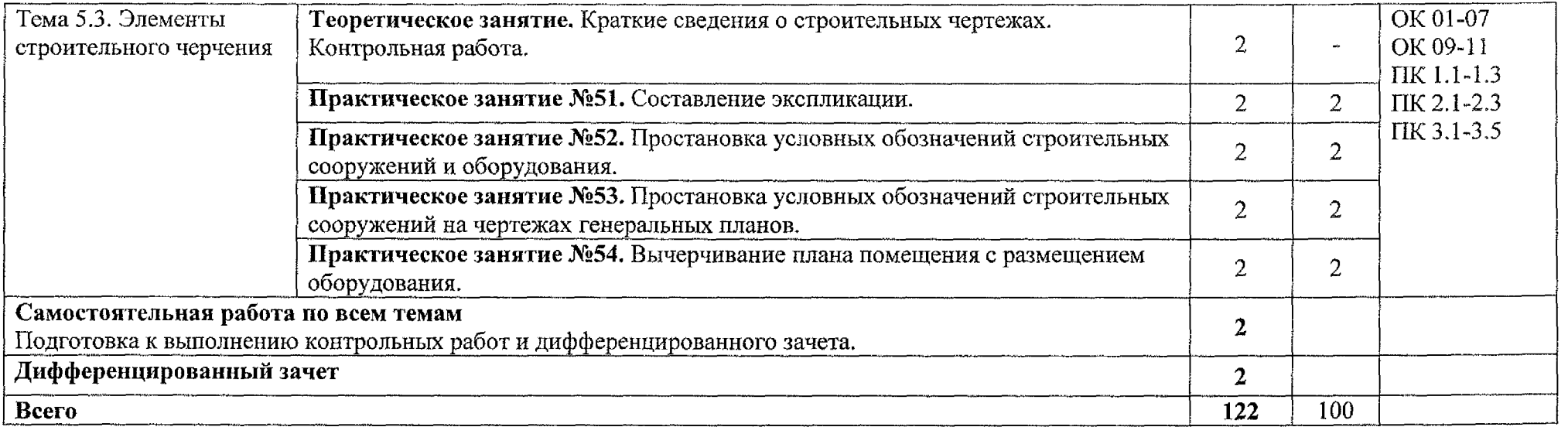

### **3. УСЛОВИЯ РЕАЛИЗАЦИИ ПРОГРАММЫ УЧЕБНОЙ ДИСЦИПЛИНЫ**

#### <span id="page-13-0"></span>**3.1 Материально-техническое обеспечение**

Реализация программы учебной дисциплины ОП.01 Инженерная графика осуществляется в учебном кабинете «Инженерная графика».

Оборудование учебного кабинета:

Столы ученические - 13 шт.

Стулья ученические - 26 шт.

Стол преподавателя  $-1$  шт.

Стол компьютерный - 3 шт.

Стул компьютерный - 1 шт.

Компьютер с лицензионным программным обеспечением - 1 шт.

Мультимедиапроектор  $-1$  шт.

Экран  $-1$  шт.

Доска меловая  $-1$  шт.

Шкаф  $-3$  шт.

Экспозиционные плакаты по машиностроительному черчению.

Схемы, иллюстрации графические.

Шрифтовые плакаты.

Модели различных деталей.

### **3.2 Информационное обеспечение**

### **3.2.1 Основные источники:**

1. Вышнепольский И.С. Техническое черчение: учебник для среднего профессионального образования/ И.С. Вышнепольский. - 10-е изд., перераб. и доп. – Москва: Издательство Юрайт, 2020. – 319 с. – (Профессиональное образование). — ISBN 978-5-9916-5337 - 4 — Текст: электронный // ЭБС Юрайт [сайт] - URL: <https://urait.ru/bcode/450913>

### **3.2.2 Дополнительные источники:**

1. Боголюбов С.К. Инженерная графика. Учебник для средних специальных учебных заведений. - М.: Машиностроение, 2018, - 352 с.: ил.

2. Куликов В.П., Кузин А.В., Демин В.М. Инженерная графика. Инженерная графика. Учебник. - М.: ФОРУМ-ИНФРА-М, 2019. - 368 с.

3. Миронов Б.Г. Сборник заданий по инженерной графике с примерами выполнения чертежей на компьютере. М.: Высшая школа, 2019. - 252 с.

4. Чекмарев А.А. Инженерная графика: учебник для среднего профессионального образования / А.А. Чекмарев. - 13-е изд., испр. и доп. - М.: Издательство Юрайт, 2020. - 389 с. - (Профессиональное образование).

5. Муравьев С.Н. Инженерная графика: учебник для студентов среднего профессионального образования / С.Н. Муравьев, Ф.И, Пуйческу, Н.А. Чванова. - 7-е изд., стер. - М.: Издательский центр «Академия», 2019. -320 с. ISBN 978-5-4468-4780-8

### **3.2.3 Интернет-ресурсы:**

1. Проворов А.В. Техническое творчество: учебное пособие для среднего профессионального образования / А.В. Проворов. - 2-е изд. -Москва: Издательство Юрайт, 2020. - 425 с. - (Профессиональное образование). - ISBN 978-5-534-13323-3. — электронный // ЭБС Юрайт [сайт] - URL: <https://urait.ru/bcode/457499>

2. Колошкина И.Е. Инженерная графика.САЭ: учебник и практикум для среднего профессионального образования / И.Е. Колошкина, В.А. Селезнев. – Москва: Издательство Юрайт, 2020. – 220 с. (Профессиональное образование). - ISBN 978-5-534-12484-2. - текст: электронныйЮБС Юрайт [сайт]. - URL:<https://urait.ru/bcode/456399>

## **4. КОНТРОЛЬ И ОЦЕНКА РЕЗУЛЬТАТОВ ОСВОЕНИЯ УЧЕБНОЙ ДИСЦИПЛИНЫ**

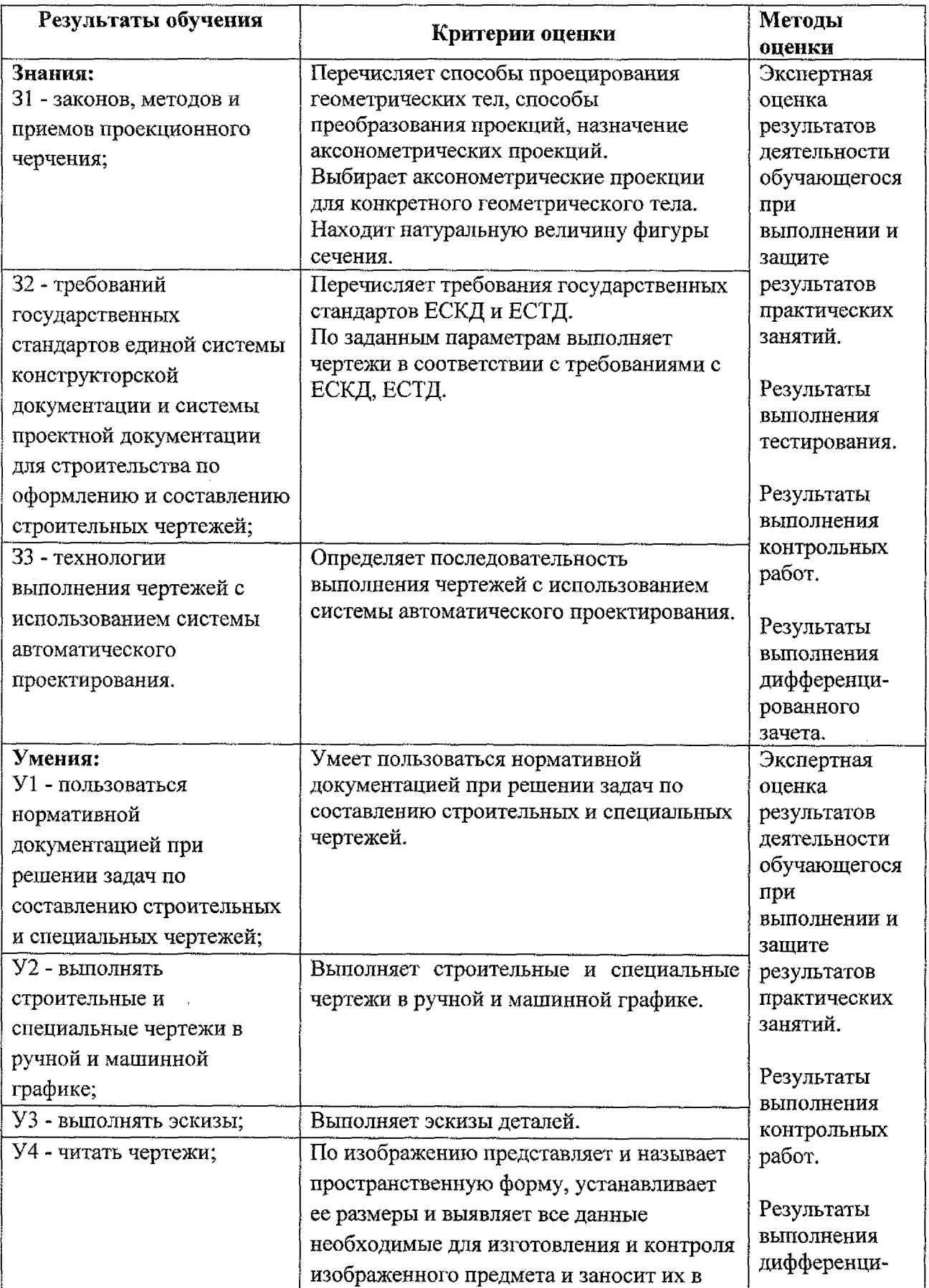

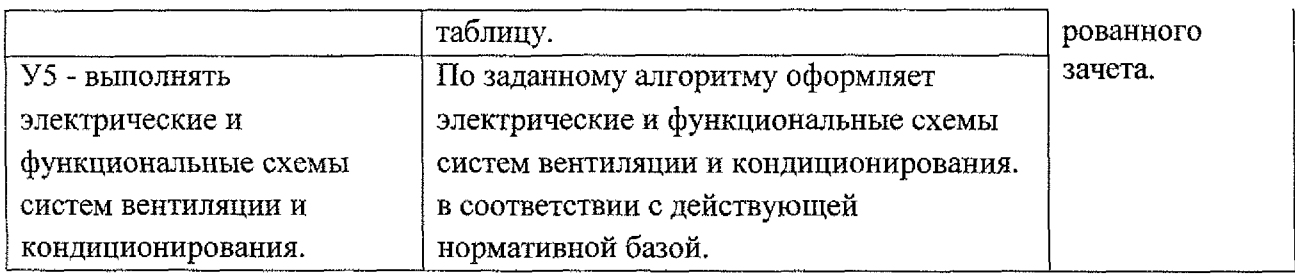

 $\ddot{\phantom{a}}$ 

 $\bar{\mathcal{A}}$